## ホームページ作成検定試験 サンプル問題 4級

- <問 題>
	- 1. 試験時間は20分とし、保存の時間も含まれる。
	- 2. 【HP4 受験番号 名前】フォルダー内の各データを使用し、保存も同一フォルダーとする。

<処理条件>

- 1.受験番号、名前を入力しなさい。
- 2.ページタイトルを入力しなさい。タイトルは"ヘラブナ釣り大会"とする。
- 3.背景画像は"back.gif"とする。
- 4.下記の文字を入力しなさい。サイズ7、緑色とする。 | ヘラブナ釣り大会 |
- 5.画像"line.gif"を挿入し、中央揃えにしなさい。
- 6.下記の文字を入力しなさい。サイズ5、赤色、中央揃えとする。 釣りの好きな人、経験のない人も歓迎します!
- 7.下記の表を挿入しなさい。枠を表示する。

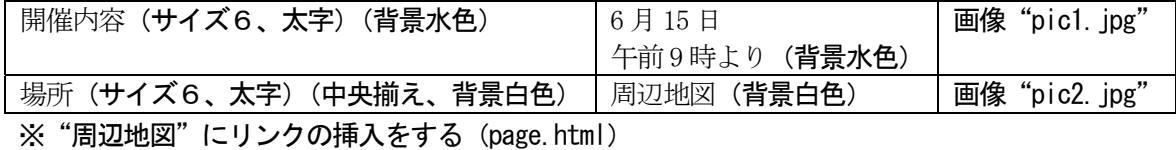

8.作成ページを保存しなさい。ファイル名は"hera.html"とする。

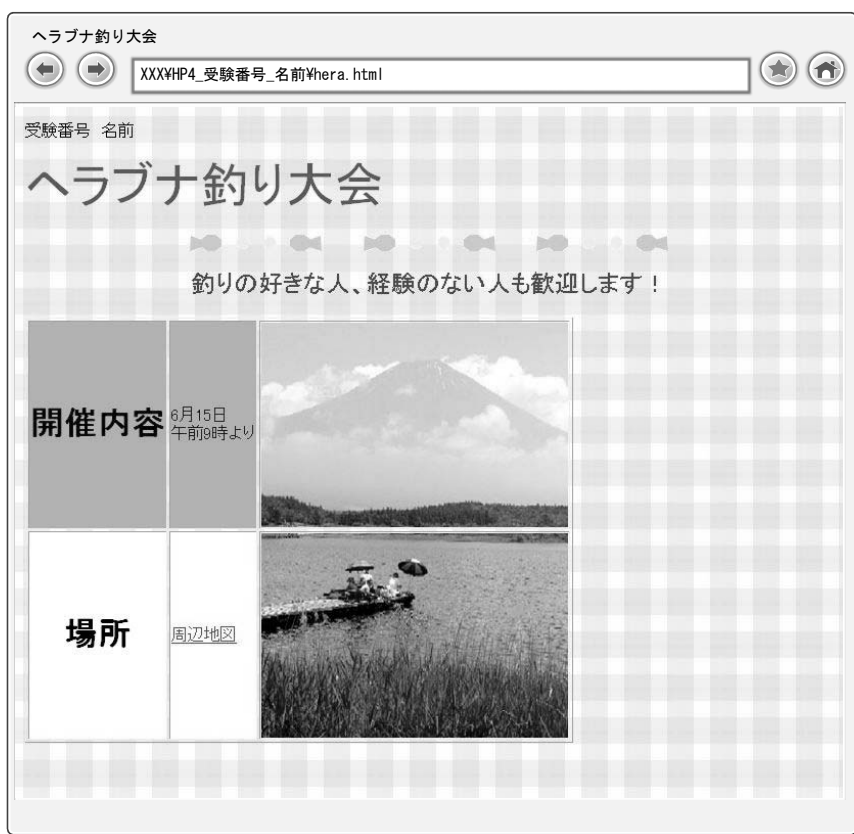

<作成ページ例>